# **جامعة تكريت**

**كلية التمريض**

**علوم التمريض االساسية**

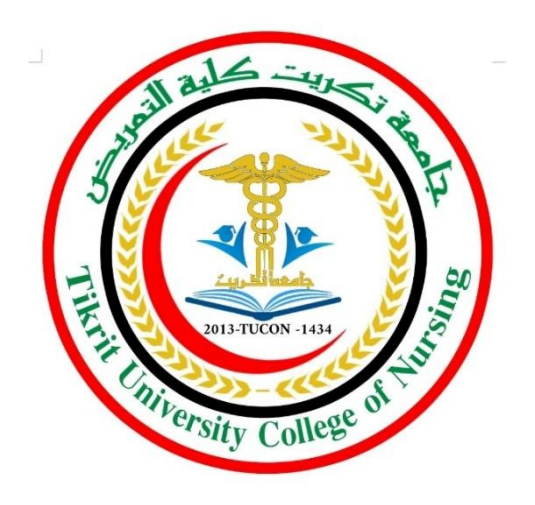

## **المرحلة الثانية 2024-2023**

**المادة: حاسوب**

**(االنترنت )**

**المحاضرة الثالثة**

**أستاذ المادة:م.عثمان عواد محمد**

### **ماوال:ما هو الفرق بين**

## **االتصال و التواصل ؟**

الاتصال:هو وجود طرف واحد فعال في عملية الاتصال مثل شخص يشاهد التلفاز والبرامج المختلفة $-1$ وهي عملية ليست تشاركية

-2التواصل:هو عملية اتصال مشتركة ذهابا وايابا كالتواصل بين المعلم والطالب.

### **ثانيا:المتصفحات ) مستعرض صفحات االنترنت(**

• المُتصَفِّح أو متصفح الويب هو برنامج يشتغل في حاسبك الآلي والذي يتُيح للمستخدم استعراض َ النصوص والصور والملفات

وبعض المحتويات األخرى المختلفة.

**المتصفح** او **المستعرض او المبحر**

متصفح الويب يتيح للمستخدم أن يصل إلى المعلومات الموجودة في المواقع بسهولة وبسرعة عن طريق تتبع الروابط

> ومن األمثلة على متصفحات الويب هي -: المتصفحات

المتصفح هو برنامج حاسوبي يتيح للمستخدم استعراض النصوص والصور والملفات وبعض المحتويات الأخرى المختلفة، وهذه المحتويات تكون في الغالب مخزنة في مزود إنترنت وتعرض على شكل صفحة في موقع على شبكة اإلنترنت أو في شبكات محلية النصوص والصور في صفحات الموقع يمكن أن تحوي روابط لصفحات أخرى في نفس الموقع أو في مواقع أخرى. متصفح اإلنترنت يتيح للمستخدم أن يصل إلى المعلومات الموجودة في المواقع بسهولة وسرعة عن طريق تتبع الروابط.

- متصفحات اإلنترنت الرئيسية حاليا هي
- [إنترنت إكسبلورر](https://ar.wikipedia.org/wiki/%D8%A5%D9%86%D8%AA%D8%B1%D9%86%D8%AA_%D8%A5%D9%83%D8%B3%D8%A8%D9%84%D9%88%D8%B1%D8%B1) Explorer Internet
	- [موزيال فيرفكس](https://ar.wikipedia.org/wiki/%D9%85%D9%88%D8%B2%D9%8A%D9%84%D8%A7_%D9%81%D9%8A%D8%B1%D9%81%D9%83%D8%B3) Firefox Mozilla
	- [جوجل كروم](https://ar.wikipedia.org/wiki/%D9%85%D9%88%D8%B2%D9%8A%D9%84%D8%A7_%D9%81%D9%8A%D8%B1%D9%81%D9%83%D8%B3) Chrome Google،
		- أبل [سفاري](https://ar.wikipedia.org/wiki/%D8%B3%D9%81%D8%A7%D8%B1%D9%8A) Safari Apple

- [أوبرا](https://ar.wikipedia.org/wiki/%D8%A3%D9%88%D8%A8%D8%B1%D8%A7) Opera لنظام تشغيل ويندوز،
	- أبل سفارى (Apple Safari)،
- موزيلا فيرفكس ( Mozilla Firefox)
	- [أوبرا](https://ar.wikipedia.org/wiki/%D9%85%D9%88%D8%B2%D9%8A%D9%84%D8%A7_%D9%81%D9%8A%D8%B1%D9%81%D9%83%D8%B3) (Opera لماكنتوش(.

## **ثالثا:Websiteموقع الويب**

موقع الويب هو مجموعة صفحات ويب مرتبطة ببعضها البعض ومخزنة على نفس الخادم . يمكن زيارة مواقع الويب عبر اإلنترنت بفضل خدمة الويب ومن خالل برنامج حاسوبي يدعى متصفح الويب لمعظم مواقع الويب تتواجد على الأقل صفحة بداية تعرض محتوى ذلك الموقع، كما تحتوي على الارتباطات الشعبية لصفحاته أو لصفحات مواقع ويب أخرى مثل موقع جامعة ديالى

**رابعا:عنوان االنترنت**

- **Uniform Resource Locator ل اختصار هو URL** •
- **وهو العنوان المستعمل اليجاد المواقع والملفات األخرى على االنترنت يسمى عنوان صفحة اإلنترنت.**
	- **وهو ذلك العنوان الذي تكتبه في شريط العنوان للذهاب إلى مواقع اإلنترنت كما في الشكل التالي**

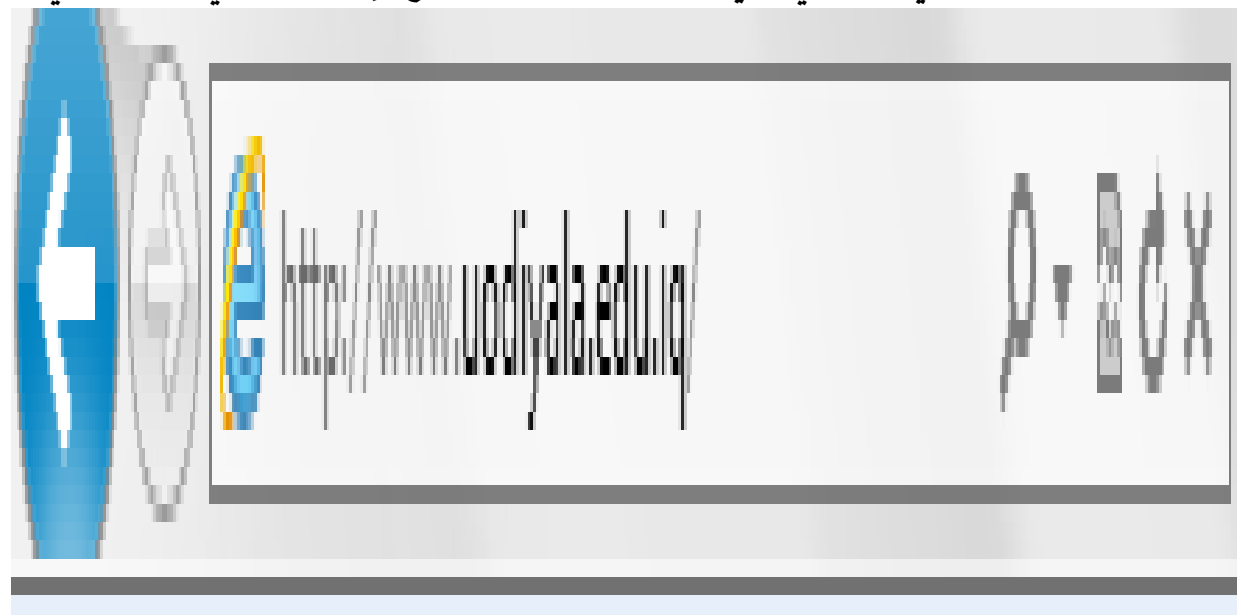

• ويتكون عنوان إنترنتURL من جزأين أو من اربعةأجزاء هي:

[http://www.uodiyala.edu.iq](http://www.uodiyala.edu.iq/) المثال سبيل على

• 1( مفتاح البرتوكول = http • 2(الشبكة العنكبوتية العالمية = www • 3(اسم موقع الصفحة =[uodiyala](http://www.uodiyala.edu.iq/) • 4( الدومين او أو الحقل )مجال الموقع (= com. او مجال الموقع يحدد طبيعة محتويات الموقع مثل:domainالدومين

تنتمي إلى المجال التجاريcomالمواقع التي تنتهي ب .

مجال المعلوماتinfoالمواقع التي تنتهي ب .

تنتمي إلى مجال التعليم...الخ edu. المواقع التي تنتهي ب

## **مخامسا: محرك البحث**

### **SERACH ENGINE**

- **محرك البحث** [\)باإلنجليزية:](https://ar.wikipedia.org/wiki/%D9%84%D8%BA%D8%A9_%D8%A5%D9%86%D8%AC%D9%84%D9%8A%D8%B2%D9%8A%D8%A9) engine Searchهو نظام [إلسترجاع](https://ar.wikipedia.org/wiki/%D8%A7%D8%B3%D8%AA%D8%B1%D8%AC%D8%A7%D8%B9_%D8%A7%D9%84%D9%85%D8%B9%D9%84%D9%88%D9%85%D8%A7%D8%AA) [المعلومات](https://ar.wikipedia.org/wiki/%D8%A7%D8%B3%D8%AA%D8%B1%D8%AC%D8%A7%D8%B9_%D8%A7%D9%84%D9%85%D8%B9%D9%84%D9%88%D9%85%D8%A7%D8%AA) صمم للمساعدة على البحث عن المعلومات المخزنة على أي نظام حاسوبي. تعرض نتائج البحث عادة على شكل قائمة ألماكن تواجد المعلومات ومرتبة وفق معايير معينة. تسمح محركات البحث باختصار مدة البحث والتغلب على مشكلة أحجام البيانات المتصاعدة (إغراق معلوماتي).
- أشهر محركات البحث هي تلك المستعملة على [الشبكة العنكبوتية العالمية](https://ar.wikipedia.org/wiki/%D8%B4%D8%A8%D9%83%D8%A9_%D8%B9%D9%86%D9%83%D8%A8%D9%88%D8%AA%D9%8A%D8%A9_%D8%B9%D8%A7%D9%84%D9%85%D9%8A%D8%A9) والتي تدعى [محركات البحث](https://ar.wikipedia.org/wiki/%D9%85%D8%AD%D8%B1%D9%83_%D8%A8%D8%AD%D8%AB_(%D9%88%D9%8A%D8%A8))  [على الويب.](https://ar.wikipedia.org/wiki/%D9%85%D8%AD%D8%B1%D9%83_%D8%A8%D8%AD%D8%AB_(%D9%88%D9%8A%D8%A8))
	- محرك كوكلgoogle
		- محرك ياهوyahoo

#### محرك بحث

عبارة عن برنامج يقوم بالبحث في جميع المواقع المنشورة في الشبكة العنكبوتية العالمية. ويوضع هذا البرنامج داخل صفحة ويب، حيث يتيح لك كتابة مصطلحات البحث كنص عادي فيبحث عنها التظام و : يعرض لك النتائج في صفحة انترنت جديدة ويظهر محرك بحث لنا في الصفحة على الشكل التالي

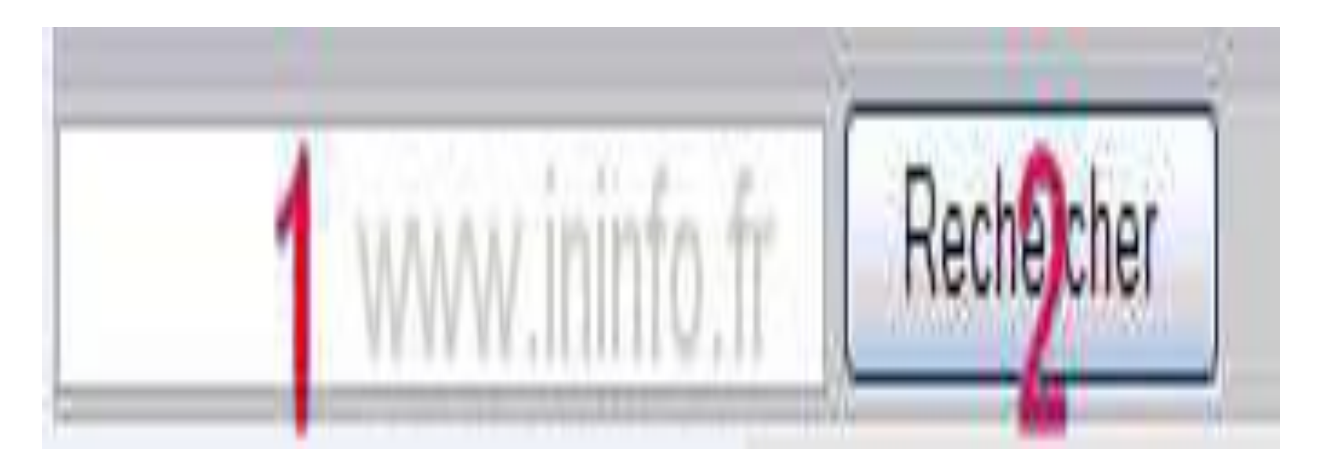

• حيث تكتب الكلمة أو الجملة المراد البحث عنها داخل الخانة ،1 ثم الضغط على الزر 2 لبدأ البحث.

• هناك مواقع خاصة بالبحث حيث تضع في الصفحة الرئيسة برنامج محرك البحث بشكل واضح. وتتيح خاصية البحث المتخصص، لتحديد نوع، مكان، لغة ، ....الملف أو الموضوع المراد البحث عنه مثل com.Google .www وهناك أيضا مواقع تضيف برنامج البحث في صفحتها الرئيسة كخاصية لتسهيل عملية البحث على الزوار، داخل وخارج الموقع.

## **HYPERLINKاالرتباط التشعبي**

- االرتباط التشعبي هو ارتباط من مستند يفتح صفحة أو ملف آخر عند النقر فوقه.
- وتكون الوجهة في الغالب صفحة ويب أخرى، ولكن يمكن أن تكون أيضا صورة أو عنوان بريد إلكتروني أو برنامج.
	- يمكن أن يكون االرتباط التشعبي نفسه نصا أو صورة.
- عند نقر أحد زائري الموقع فوق الارتباط التشعبي، يتم عرض الوجهة في مستعرض ويب، وبتم فتحها أو تشغيلها او تحميله بالاعتماد على نوع
	- الوجهة